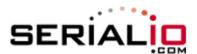

# Set Scanfob 2005 Bluetooth scanner with special UPC-E settings

Scan all barcodes in the box of your desired settings.

### Default Setting (UPC-E as is)

BEGIN

UPC-E as is

END

#### Transmit UPC-E as UPC-A

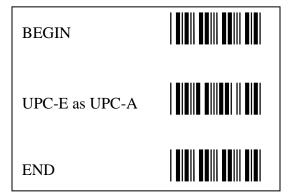

## No leading digit, transmit check digit

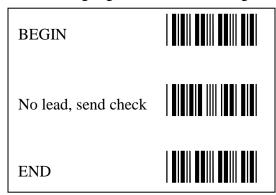

## No leading digit, no transmit check digit

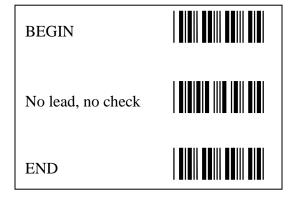

### Transmit leading digit and check digit

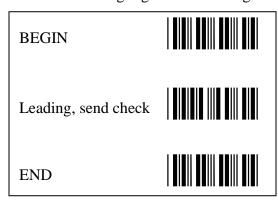

### Transmit leading digit, no check digit

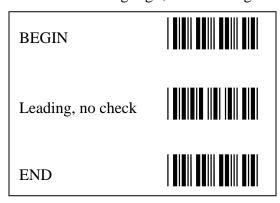